# GEOG357 wrap-up

**Tuesday 12.30** (now): RS software and course Summary

**Thursday 12.30:** 2<sup>nd</sup> exam in lecture time

Monday 11.30: lab time for project

Tuesday 12.30: 'project demos' – a few slides / 5 minutes each: e.g.

1: goal – type of application, study area, image data used and year(s)

2: colour composite image of area (clipped) with date

3-4: processing: e.g. classification, ratios, bitmaps etc.

5: summary results

- Could be extra slide(s) showing some challenging issues

Please: no first slide with just your name and student ID ©

# Course review and software summary

Pre-processing: <a href="http://www.nrcan.gc.ca/node/9403">http://www.nrcan.gc.ca/node/9403</a>

### Geometric correction

# Corrected Image Original Image CCRS / CCT

e.g. 'nearest neighbour correction'

### **Radiometric correction**

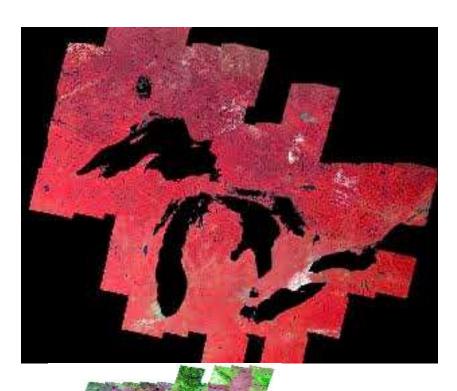

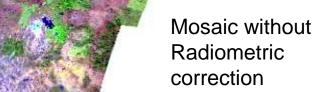

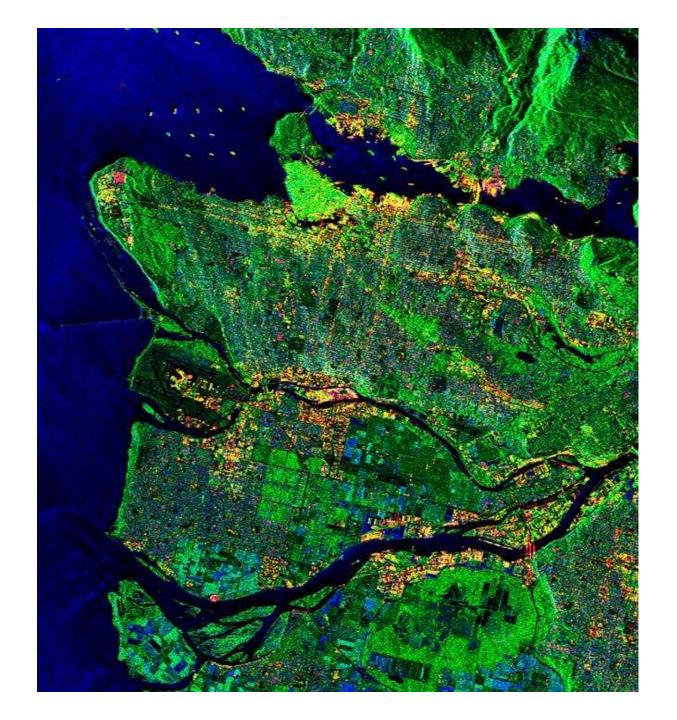

# Canada's remote sensing satellite platform/sensor

This RADARSAT-2 image of Vancouver was acquired May 16, 2011 using the Fine Quad-Pol beam mode (8m resolution). This image represents volume scattering of various surface types:

unruffled = blue, double bounce = red and diffuse = green.

http://www.asccsa.gc.ca/eng/satellites/ radarsat2

## GIS software

ArcGIS (1981) dominates as industry standard

Idrisi (1986) alternative for education / research

QGIS (2002) open source - free download

Others .... (fewer since 1995)
1994: BC Gov used PAMAP (Victoria) and Terrasoft (Nanaimo)

# Remote Sensing software

... Not just one that rules them all like GIS

>The big three

- >Less expensive options
- >Free download options

# Remote Sensing software: the big 3

Software, HQ

special strength

ERDAS (Atlanta, USA: 1978) - vector integration

PCI (Toronto, Canada: 1982)

- orthoimages / breadth

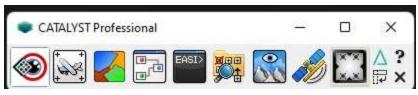

ENVI (Boulder, USA: 1991)

- hyperspectral

# Earth Resources Data Analysis System (ERDAS)

The first version of ERDAS was launched in 1978 on Cromemco microcomputers running the <u>CDOS</u> - OS.

- >Unix / Windows / Mac
- >Live link raster-vector 1988
- >Partnered with ESRI 2000

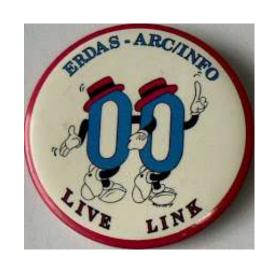

- >Owned by Leica (2001) -> Intergraph -> Hexagon
- >Current version: Imagine filetype: .img

# PCI Geomatics, Canada 1982

... formed as Perceptron Computing Inc.
(NOT MANY PEOPLE KNOW THIS)

>Windows and Linux

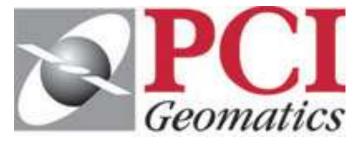

- First versions (FORTRAN) were command line:
  EASI: 'Engineering Analysis and Scientific Interface'
  (NOT MANY PEOPLE KNOW THIS)
- > Current version: Catalyst (2022) previously Geomatica Banff
- >File type .pix

"PCI Geomatics, is the world leader in geo-imaging products and solutions. PCI Geomatics offers customized solutions to the geomatics community in over 135 countries."

- ➤ Recognised as the most extensive RS software system
- ➤ Modules written by leading Canadian researchers
- ➤ Best for orthorectification .. Orthoengine
- ➤ Most support for new sensors

### Toutin's Model

ASTER, AVNIR, CARTOSAT, CBERS, DEIMOS, DMC, DUBAISAT, EOC, EROS, FORMOSAT, GEOEYE, GF GOKTURK, GOSAT, HJ, IKONOS, IRS, KAZEOSAT, KOMPSAT, LANDSAT, MERIS, ORBVIEW, PLEIADES, PRISM QUICKBIRD, RAPIDEYE, RASAT, SJ9, SPOT, SSOT, TH, THAICHOTE, WORLDVIEW, YG, ZY

# ENVI: Boulder, CO 1991

"ENvironment for Visualizing Images"

http://www.exelisvis.com/ProductsServices/ENVIProducts.aspx

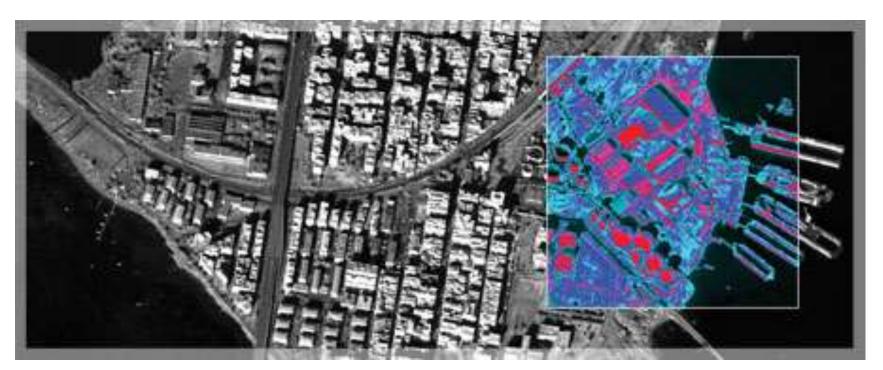

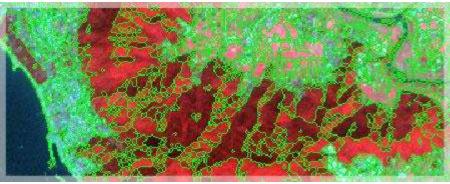

Find and extract specific objects with the ENVI Feature Extraction Module (ENVI FX). User-friendly tools to extract features from geospatial imagery based on the object's spatial, spectral, and texture characteristics and identify them as objects like vehicles, buildings, roads, coastlines, rivers, lakes, and fields.

# ArcGIS spatial analyst (formerly GRID)

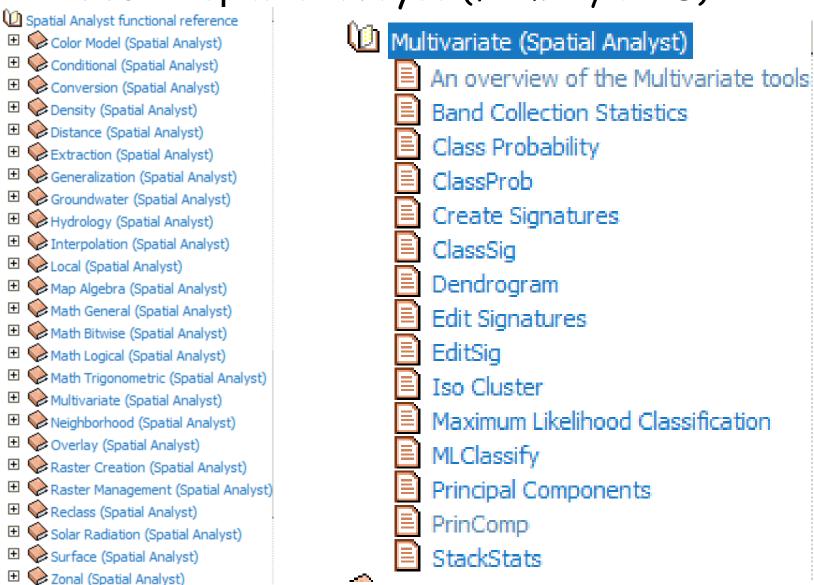

IT & Software > Other IT & Software > Remote Sensing

### Remote Sensing in QGIS: Basics of Satellite **Image Analysis**

Become proficient in applied Remote Sensing in QGIS & spatial analysis / project analysis & fundamental concepts in QGIS

4.4 ★ ★ ★ ★ ★ (145 ratings) 2,084 students

Created by Kate Alison

Last updated 11/2022 English English [Auto]

### What you'll learn

- Acquire a thorough understanding of satellite remote sensing principles
- Learn the most popular open-source GIS and Remote Sensing software tools (OGIS) and Semi-automated classification (SCP) plugin
- Learn how to obtain satellite data, apply Remote Sensing image preprocessing, create training and validation data in QGIS
- Apply Land use and Land Cover (LULC) Mapping and Change Detection in OGIS

- Learn how to apply satellite remote sensing principles in practice
- Create your first GIS maps for your reports/presentations in OGIS
- Learn abouit open source Remote Sensing software tools and data portals
- Learn how to plan and practise to implement your first geospatial project based on Remote Sensing data

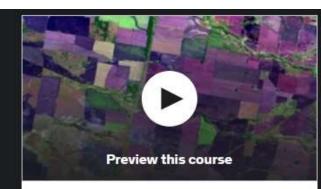

CA\$13.99 CA\$99.99 86% off

O 2 hours left at this price!

#### Add to cart

#### **Buy now**

30-Day Money-Back Guarantee

#### This course includes:

- 5 hours on-demand video
- 1 article
- 24 downloadable resources
- Full lifetime access
- Access on mobile and TV
- Certificate of completion

### Raster GIS, Germany, 2004

System for Automated Geoscientific Analyses

# integrated into QGIS

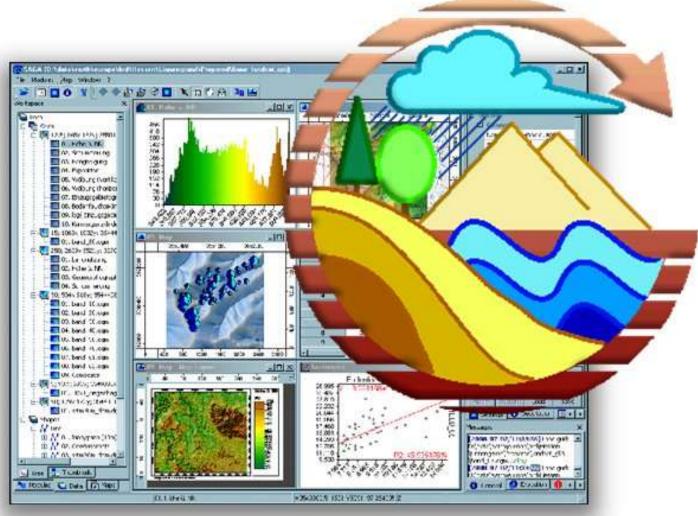

http://www.saga-gis.org/en/index.html

## GRASS raster GIS (1982)

https://grass.osgeo.org/

Started in 1982 by U.S. Army - Construction Engineering Research Laboratory (USA-CERL) in Champaign, Illinois. USA-CERL completed its last release of GRASS in 1992. GRASS development was assumed by academia in 1997, and became an OS project - an international team manages the source code. FREE

### Now part of QGIS

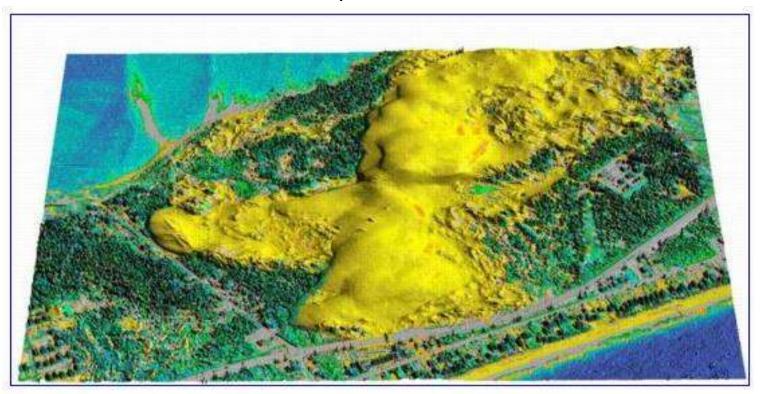

Dune Migration at <u>Jockey's Ridge</u> State Park, North Carolina Infrared photo draped on USGS LIDAR data

# IDRISI Worcester (Boston)

Raster based GIS and remote sensing since 1986

### What's New

IDRISI Taiga Now Shipping! Includes Innovative Earth Trends Modeler Application Segment-based Classification!

Learn More >

Focus Paper on Segmentation & Segment-Based Classification Now Available!

Download >

See all Focus Papers >

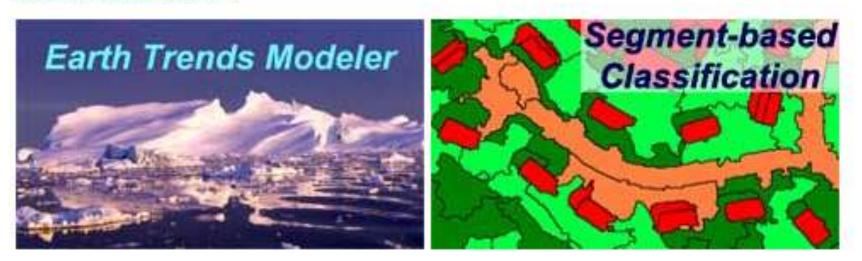

Feature / segment classification (instead of per pixel) is now part of all GIS/RS software: or .... Object-based image analysis (OBIA) .. See Advanced RS (GEOG457)

## Free viewers

### Basic viewer & conversion utilities

### Windows Macintosh Solaris Linux other

| http://gis.leica-geosystems.com/products/imagine/downloads/viewfinder.asp                      | Yes |     |     |     |     |
|------------------------------------------------------------------------------------------------|-----|-----|-----|-----|-----|
| ENVI FreeLook Viewer  http://rsinc.com/pr/detail.asp?PRID=16 ftp://ftp.rsinc.com/pub/freelook/ | Yes | Yes | Yes | Yes | Yes |
| ER Viewer                                                                                      | Yes |     |     |     |     |
| PCI Geomatica FreeView  http://pcigeomatics.com/product_ind /freeview.html                     | Yes |     |     |     |     |
| TNTlite - free version of TNTmips.  http://microimages.com/tntlite/                            | Yes | Yes | Yes | Yes | Yes |
| ESRI ArcExplorer   ♦ http://esri.com/software/arcexplorer/                                     | Yes |     | Yes | Yes | Yes |

https://www.microimages.com/products/tntmips.htm

See also for more remote sensing software:

http://archeologiamedievale.unisi.it/NewPages/REMOTESENS/REMOTE11.html

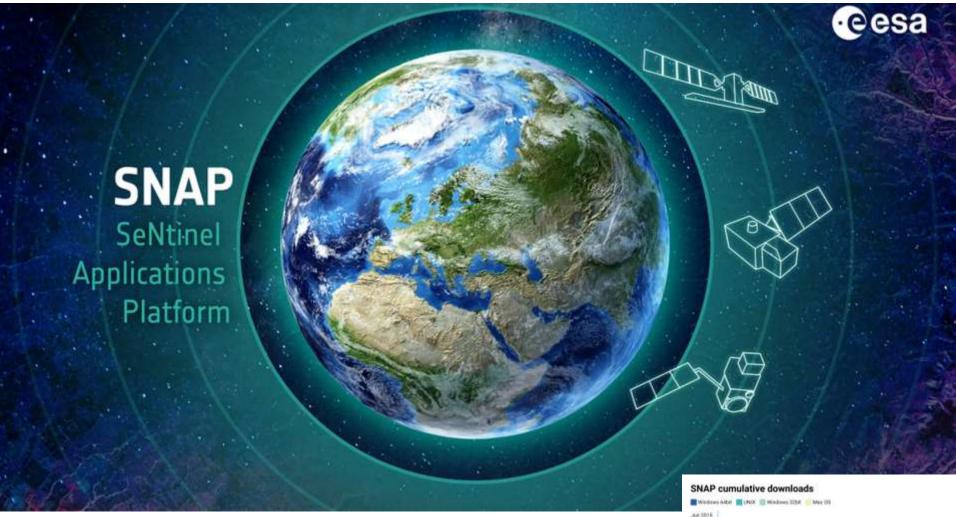

### **Software:**

http://archeologiamedievale.unisi.it/NewPages/REMOTESENS/REMOTE11.html

Scripting e.g. using R, Python, GDAL

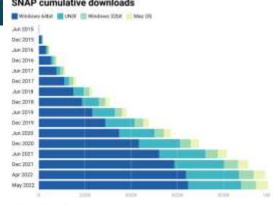

**Google Earth Engine** is a cloud computing platform for processing satellite imagery and other Earth observation data. It provides access to a large warehouse of satellite imagery and the computational power to analyze those images.

https://earthenginepartners.appspot.com/science-2013-global-forest

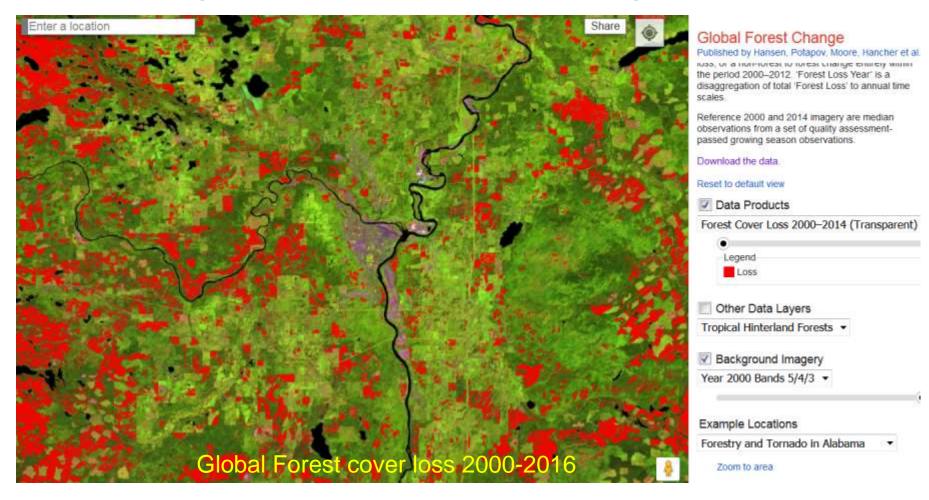

Updated site: <a href="https://glad.earthengine.app/view/global-forest-change">https://glad.earthengine.app/view/global-forest-change</a>

Statistics as of August 31, 2009

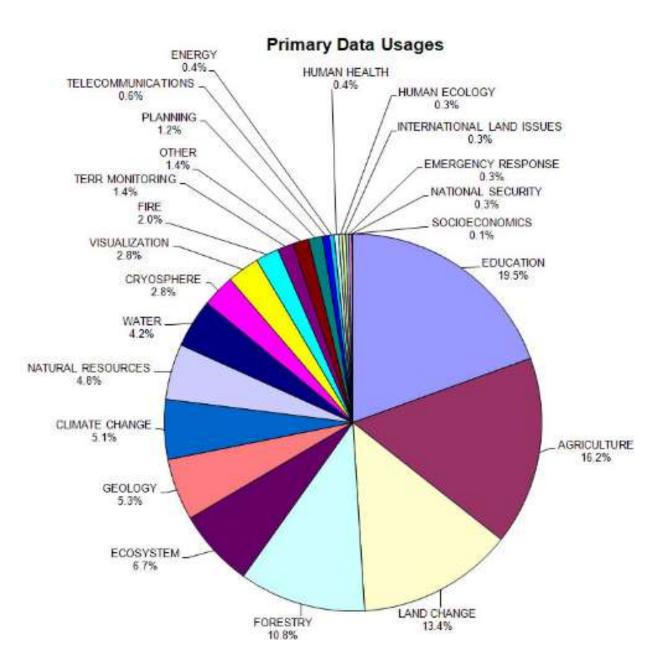

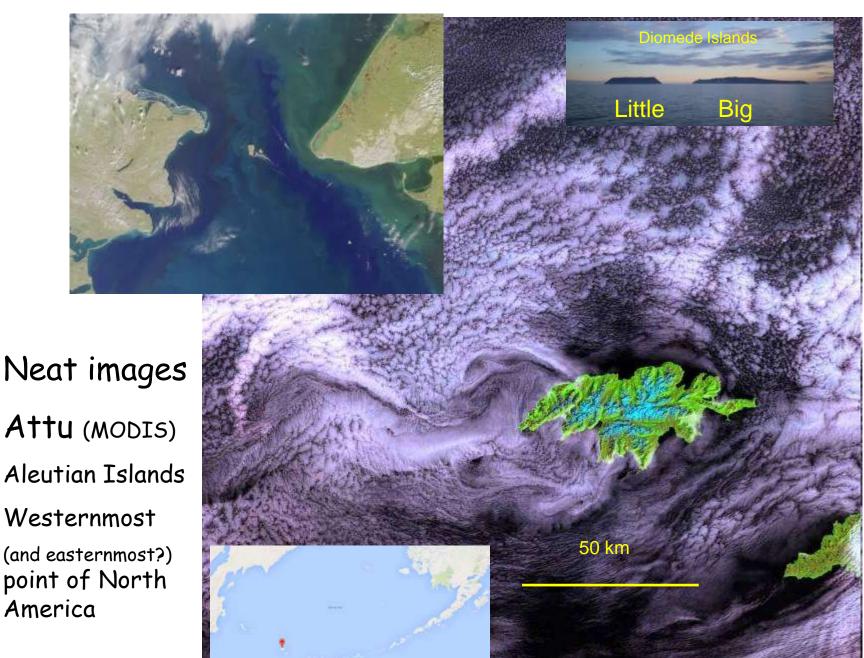

Neat images Attu (MODIS) Aleutian Islands Westernmost (and easternmost?) point of North

### Discoveries from Google Earth

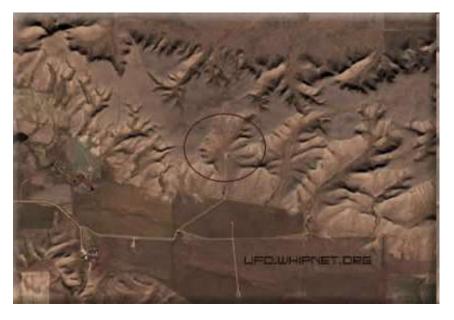

Did Aliens create Indian Head with an iPod?

Badlands Guardian (CBC)

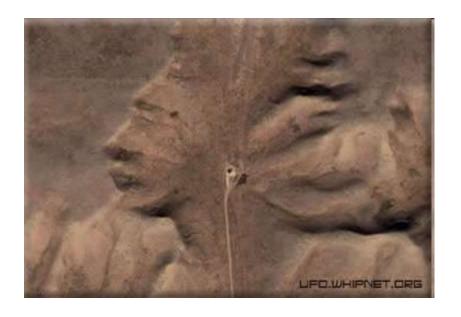

This feature can be found 300 KMs SE of Calgary. 50° 1′ N 110° 7′ W

Identified from Google Maps/Earth by morning light / sun angle

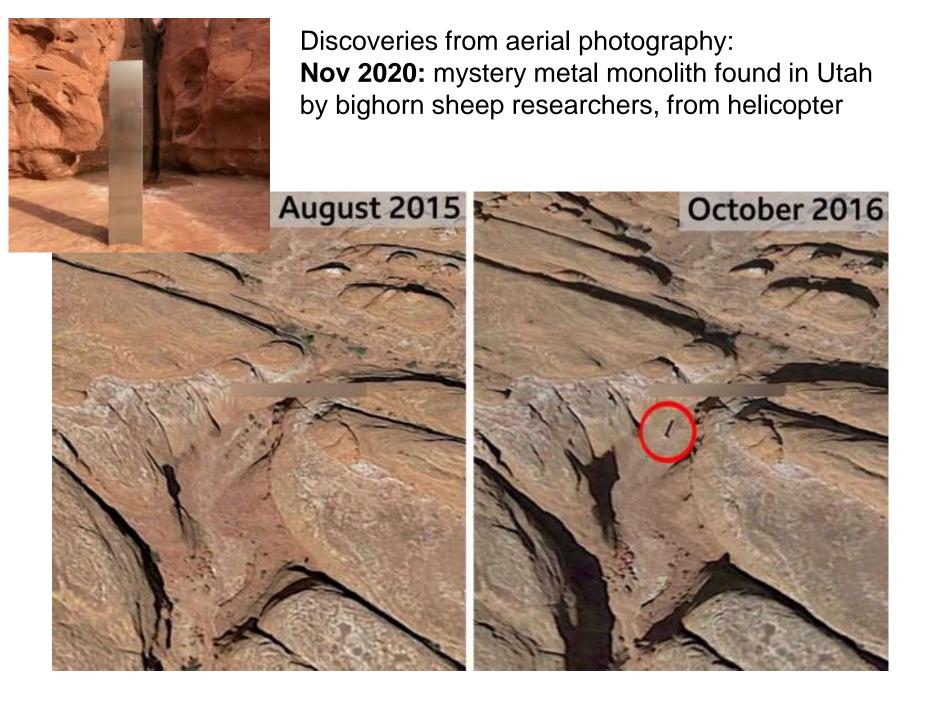

### Mapping Penguins from space - using penguin poop

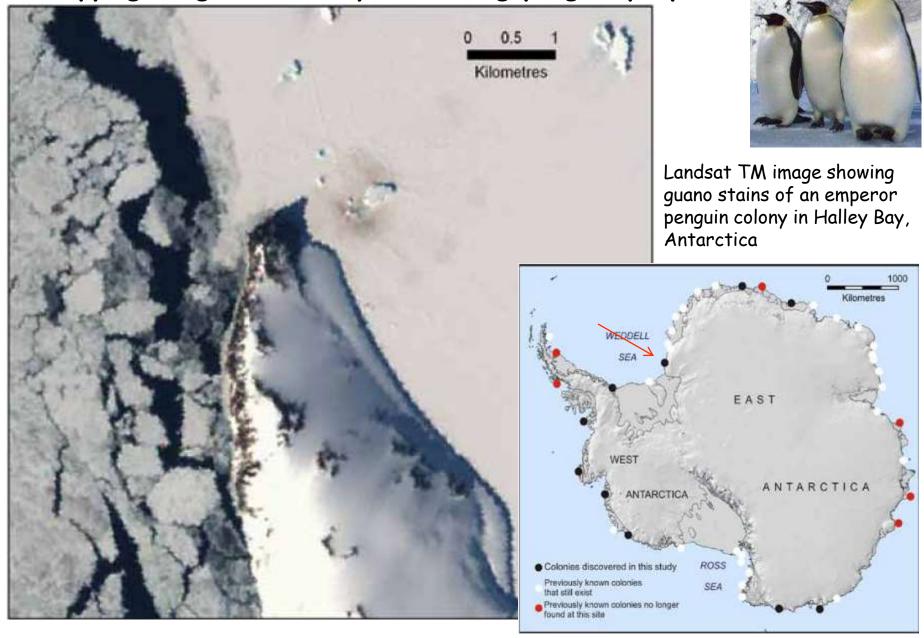

## Course summary / review

## In this course, you should have gained a sense of:

- > Understanding of imagery and wavelengths
- > Potential of digital imaging to extract selected features
- > The potential power of multispectral sensing
- > Contribution of remote sensing to Geomatics / GIS
- > Public education and media e.g. Google Earth
- Data availability
- > Many possible applications

## Recent and future EOS launches

https://www.n2yo.com/satellites/?c=latest-launches

https://en.wikipedia.org/wiki/2022\_in\_spaceflight

https://www.space.com/china-earth-observation-gaofen-satellite-launch-november-16

## Fall 2022 - second exam: Thursday 12.30: 15%

### **NOT** cumulative: lecture material since the midterm exam:

- Thermal Imaging
- Change detection; environmental change
- Feature extraction; Microwave/RADAR
- Remote sensing of glaciers: DEMs
- LiDAR / LiDAR Glacier applications (guest)
- High resolution sensors / hyperspectral; Planetary RS
- Software summary / review

## Sample questions: short answers

- > Explain the difference between active and passive remote sensing
- > What does the term 'feature extraction' mean in remote sensing?